## **Worksheet.ImportData(System.Data.DataTable, Cell)**

## **Description**

Imports data from an ADO.NET [DataTable](http://msdn.microsoft.com/en-us/library/param0(VS.80).aspx) to cells in the worksheet. The new data will overwrite values and formulas in the target worksheet cells, but existing formatting will be preserved.

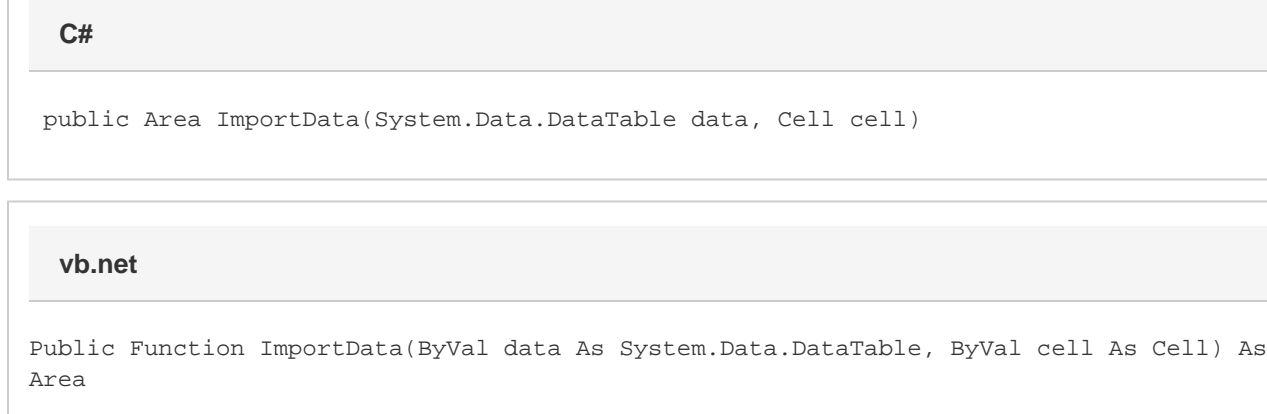

## **Parameters**

#### **data**

The DataTable to import.

#### **startCell**

The cell at which to start entering the imported values.

### **Returns**

An [Area](https://wiki.softartisans.com/display/EW12/Area) object representing the set of cells populated with the imported values.

## **Examples**

# Area importedArea = ws.ImportData(dataDT, cel); **C#**

**vb.net**

Dim importedArea As Area = ws.ImportData(dataDT, cel)